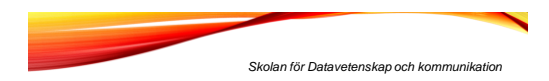

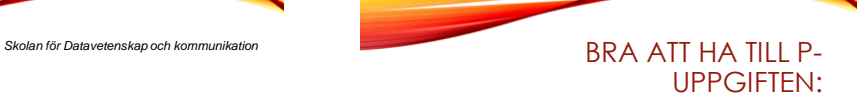

- Läsa Pythons dokumentation
- kopiera en lista
- sortering
- avlusning

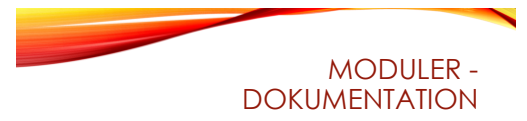

- Allt står inte i boken...
- Hur vet man vilka moduler som finns?
- Titta på sidan:
- http://docs.python.org/3.3/
- Under Global Module Index: moduler, t ex random, copy, datetime indices and tables:
- Under General Index: metoder för inbyggda klasser, t ex string, list

Global Module Index tuick access to all modu General Index all functions, ciasses, terms

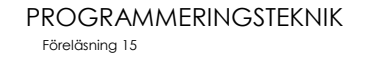

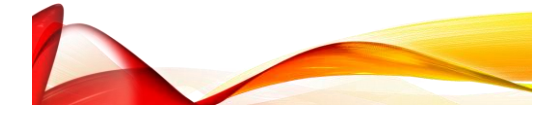

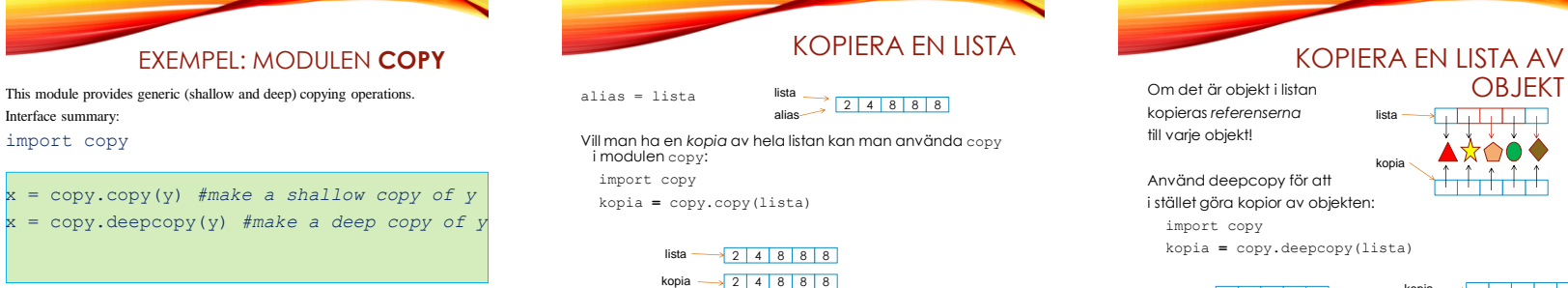

 $lista \longrightarrow$ a kata ta 19 √ ↓ ↓ ↓

1

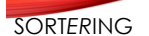

Man kan sortera böcker efter t ex • Författare • Titel • Ämne

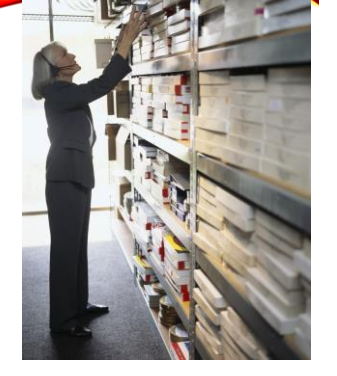

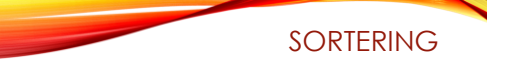

• Python-listor har ju en inbyggd sortmetod:

lista.sort()

- En lista med tal sorteras i stigande ordning, en lista med strängar sorteras i bokstavsordning. ..
- Men om man har en lista av objekt vilket attribut sorterar sort () på då?

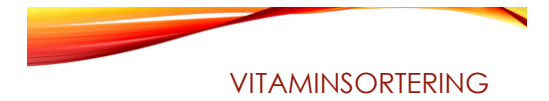

- Skapar tre objekt
- Lägger dom i en lista
- Skriver ut listan
- Sorterar efter D-vitamin-halt
- Skriver ut den sorterade listan

## class Vitami

- enterar ett livsmedel""" def  $_{init}$  (self, namn, a, d): self.a = a self.d = d  $self.name = nam$
- def str (self): return str(self.a)+str(self.d)
- def avitamin(self): return self.a
- def dvitamin(self): return self.d

PARAMETRAR TILL SORT • Nu kan sort anropas med parametern

- *key* satt till åtkomstmetoden för det vi vill sortera på!
- Parametern blir Klass.metodnamn
	- listan.sort(key=**Vitamin.avitamin**)
- För att vända på ordningen kan vi använda parametern reverse.

listan.sort(key=Vitamin.avitamin, **reverse=True**)

# #Huvudpr

ftamin("Morötter",1600,0) v2 = Vitamin("Kantareller",1300,13) v3 = Vitamin("Mjölk",26,0.38) lista =  $[v1, v2, v3]$ 

for v in lista: print(v)

lista.sort(key = Vitamin.dvitamin) for v in lista: print(v)

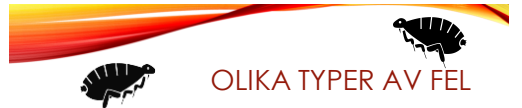

- Felavbrott (Exception) när programet körs
- Inget händer när man kör programmet
- Massor av text rinner över skärmen
- Programmet gör något annat än det man ville
- Programmet gör rätt för vissa indata, men inte för andra

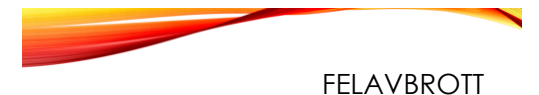

## *Lär dig tolka felutskrifter!*

- Traceback (most recent call last): File "filmer.py", line 124, in
- <module>
- titta(listan)
- File "filmer.py", line 102, in titta
	- film.ny\_visning(1)
- TypeError: ny\_visning() takes exactly 1 argument (2 given)

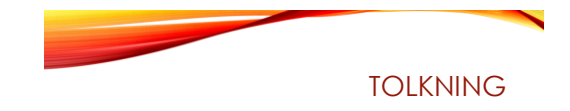

### • Sista raden förklarar felet!

- TypeError: ny\_visning() takes exactly 1 argument (2 given)
- Raderna ovanför visar anropskedjan. Läs nerifrån och uppåt! Felet uppstod på rad 102, i funktionen titta som anropades på rad 124.

# KONTROLLUTSKRIFTER

- Använd kontrollutskrifter för att hitta var i programmet felet uppstår.
- En kontrullutskrift är en vanlig print-sats, till exempel:
- print("Klar med inläsningen")
- Eller stanna upp så här: input("Tryck Enter")
- Du kan också skriva ut variabelvärden för att se hur dom ändras under körning.
	- input  $("x=", x, " (Enter)")$

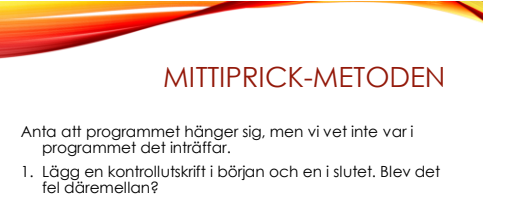

- 2. Lägg då in en kontrollutskrift mitt i. Om den kommer ut som den ska finns felet i andra halvan, annars i första.
- 3. Fortsätt tills du hittat felet!

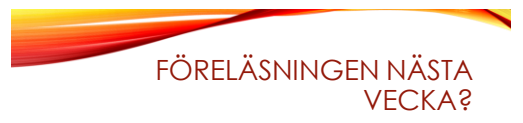

- Teckenkodning
- Formatterad utskrift (snygga tabeller)
- Felhantering för betyg C
- GUI med Tkinter